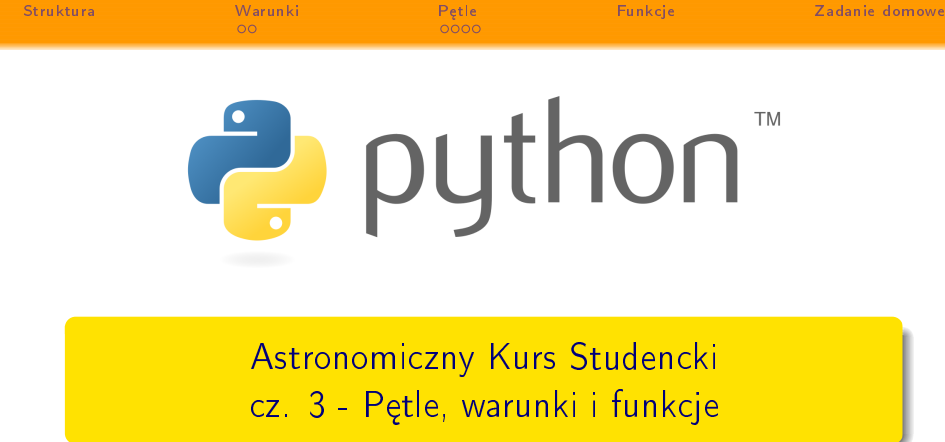

Petle

Eunkcie

**メロトメ 伊 トメミトメミト ニミー つくび** 

Struktura

Warunki

Paweł Biernacki

23 marca 2012 r.

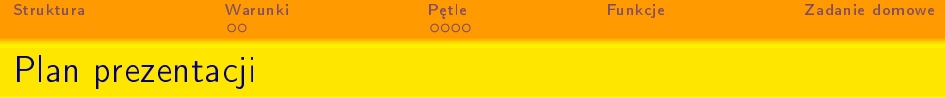

K ロ > K d > K 글 > K 글 > → 글 → 9 Q Q +

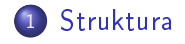

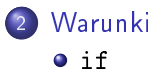

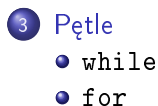

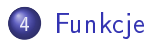

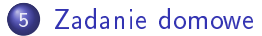

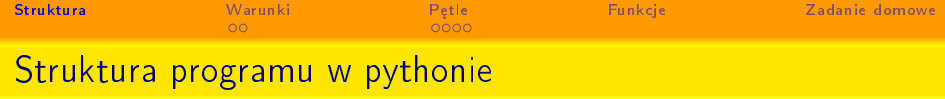

- <sup>1</sup> Programy s¡ zªo»one z moduªów.
- <sup>2</sup> Moduªy zawieraj¡ stwierdzenia.
- $\sim$  Stuit die ening zawierają wyrazenia.
- **3** Wyrazenia tworzy i działają na obiektach.

```
\blacksquare . where we know the wave \blacksquare
```

```
1 Linia naglowka:
```
<span id="page-2-0"></span>Zagniezdzone wyrazanie  $\overline{2}$ 

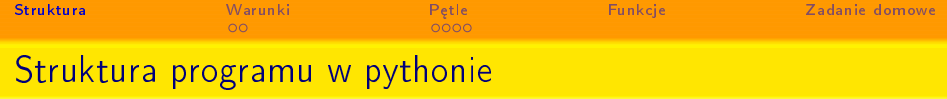

- <sup>1</sup> Programy s¡ zªo»one z moduªów.
- <sup>2</sup> Moduªy zawieraj¡ stwierdzenia.
- $\sim$  Stuit die ening zawierają wyrazenia.
- **3** Wyrazenia tworzy i działają na obiektach.

```
\blacksquare . where we know the wave \blacksquare1 Linia naglowka:
           Zagniezdzone wyrazanie
\overline{2}Ale też:
1 in f \sim 1 and \sim 1 and \sim 1 and \sim 1 and \sim 1 and \sim 1 and \sim 1 and \simB \equiv 2 and
\overline{2}C == 3 :
\overline{\mathbf{3}}4 print ('spam' * 3)
```
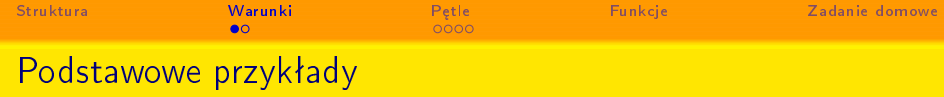

<span id="page-4-0"></span> $\frac{1}{1}$  if  $\langle \text{test1} \rangle$  $s$  elif  $<$ test2 >  $4 \leq W$ yrazenia $2>$  $5$  else  $6 \leq$ wyrazenia $3>$ 

```
\# Test if
2 \langle wyrazenia1> \# i zwiazany z nim blok
                     # Opcjonalny elif
```
K ロ > K d > K 글 > K 글 > → 글 → 9 Q Q +

```
# Opcjonalny else
```
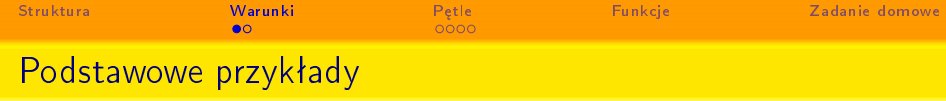

```
\frac{1}{1} if \langle \text{test1} \rangle# Test if
1 is the set of the set of the set of the set of the set of the set of the set of the set of the set of the set of the set of the set of the set of the set of the set of the set of the set of the set of the set of the s
2 \langle wyrazenia1 \rangle \# i zwiazany z nim blok
3 e l i f i f i f o n a l i f e s t e s t e s t e s t e s t e s t e s t e s t e s t e s t e s t e s t e s t e s
4 \leq Wy razenia2>5 else
                                           # Opcionalny else
6 \leqwyrazenia3l coś 'na żywo':
x = ' killer \mu rabbit'
2 \text{ if } x == 'roger'\mathsf{a} print ("how's jessica?")
\alpha elif x == ' bugs':
\mathfrak{s} print ("what's \mathfrak{sp}_1up\mathfrak{g}_2doc?")
6 else
\sigma print ( 'Run away! Run away!')
```
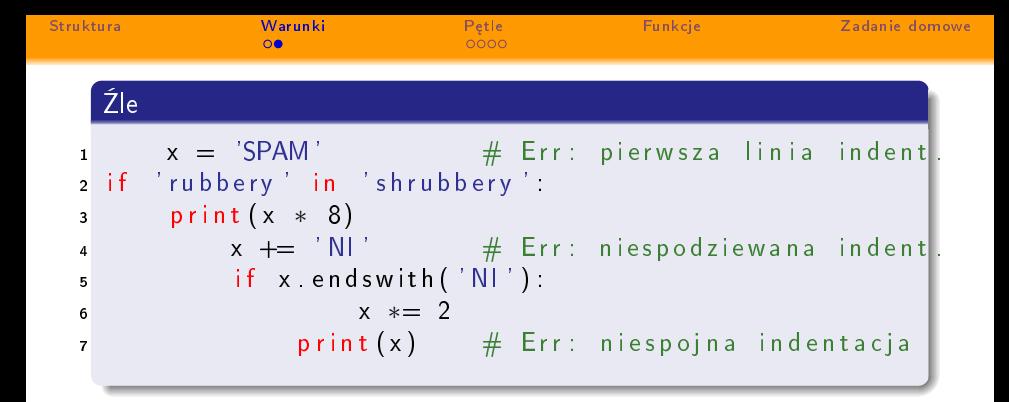

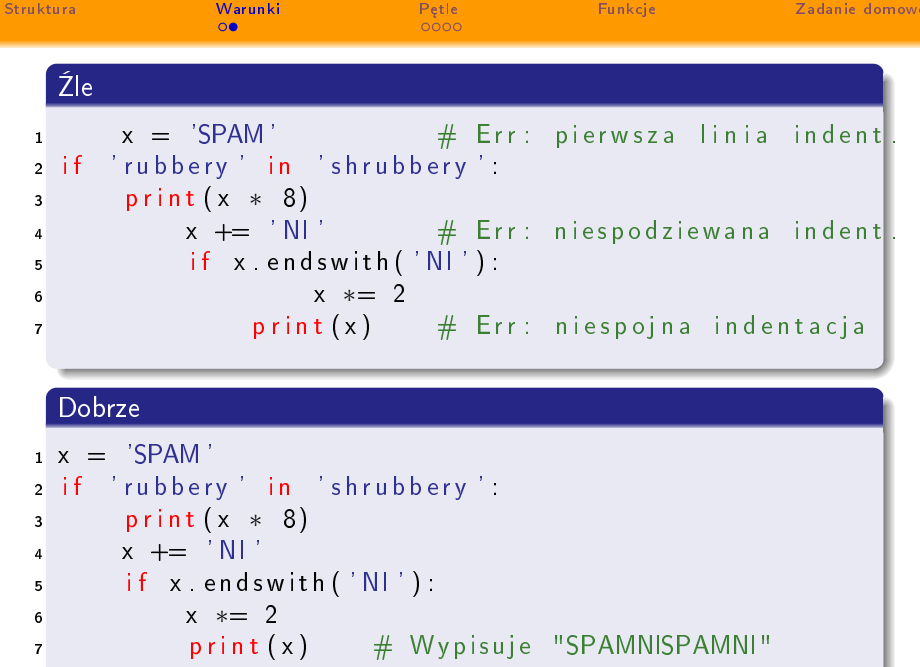

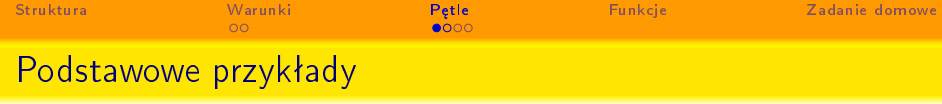

- $\frac{1}{1}$  while  $\lt$ test  $>$ : # Test petli 2 <wyrazenia1>  $\frac{1}{2}$  Cialo petli  $3$  else.
- <span id="page-8-0"></span>
- # Opcjonalny else 4 <wyrazenia2> # Wykonaj jesli nie opusciles petli

K ロ ▶ K 레 ▶ K 레 ▶ K 레 ≯ K 레 게 게 귀 귀 귀 귀 귀 이어요

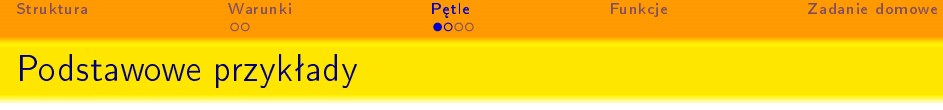

 $1$  while  $\lt$ test  $\gt$ :  $1$  which is the set of the set of the set of the set of the set of the set of the set of the set of the set of the set of the set of the set of the set of the set of the set of the set of the set of the set of the set of <sup>2</sup> <w y r a z e n i a 1> # C i a l o p e t l i # Opcjonalny else  $3$  else. 4 <wyrazenia2> # Wykonaj jesli nie opusciles petli l coś 'na żywo':  $1 a=0; b=10$  $2$  while  $a < b$ :  $\text{3}$  print  $\text{(a, end="i')})$  $a + = 1$ #  $|$ ub a = a + 1  $\mathbf{A}$ Czego wynikiem jest:

**KOD KORA KED KED E YOUR** 

0 1 2 3 4 5 6 7 8 9

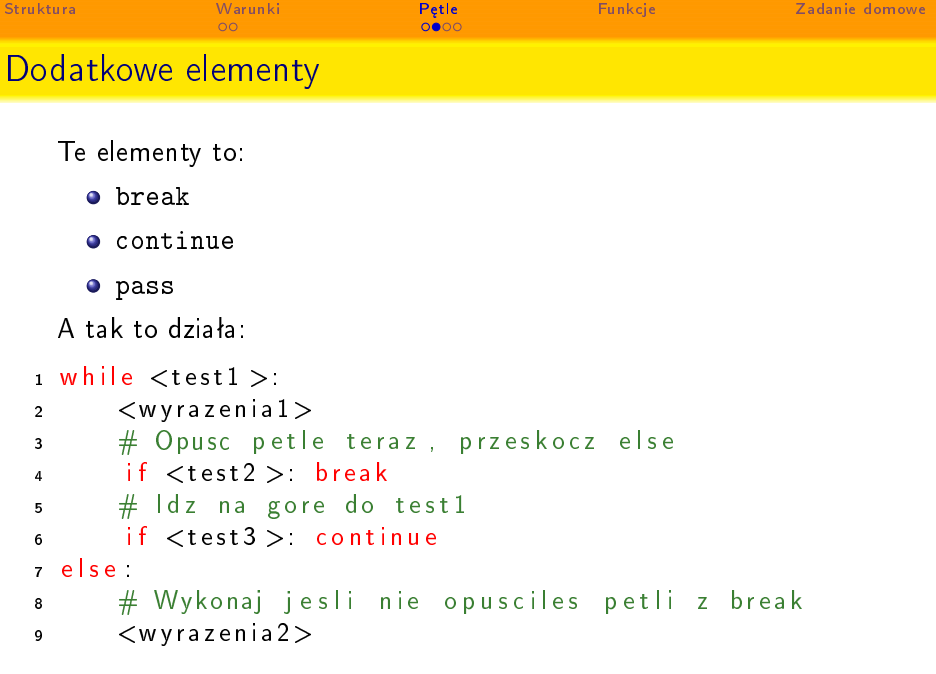

イロト イ部ト イミド イミド ニミー りんぴ

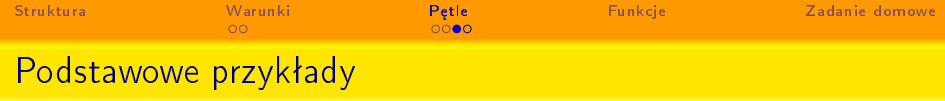

K ロ ▶ K @ ▶ K 할 ▶ K 할 ▶ ( 할 ) 19 Q Q ·

```
1 for \langlecel\rangle in \langleobiekt\rangle:
2 \leq Wyrazenia>3 else
4 \leq Wyrazenia >
```
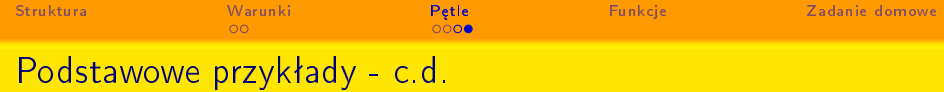

```
1 \, sum = 02 for x in [1, 2, 3, 4].
3 sum = sum + x
4 print sum
5
  # o r a z np .
7 T = ("and" , "I'm" , "okay")
s for x in T:
9 print (x, end=' _\sqcup')10
11 \# jak tez
12 for y in range (\text{len}(T)):
13 print (y, end=' " )Czego wynikiem jest:
```
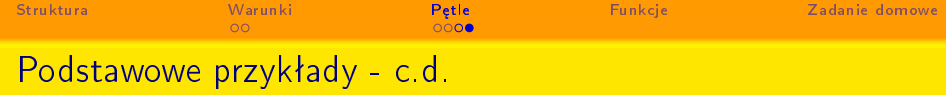

K ロ > K 레 > K 할 > K 할 > → 할 → 9 Q Q\*

```
1 \, sum = 0
2 for x in [1, 2, 3, 4].
3 sum = sum + x
4 print sum
5
6 \# oraz np.
\tau T = ("and" "|'m" "okay")
s for x in T:
\circ print (x \cdot end='...')10
11 \# jak tez
12 for y in range (\text{len}(T)):
       print (y \cdot end='_{ii})13
  Czego wynikiem jest:
  10
  and I'm okay
  0 \t1 \t2
```
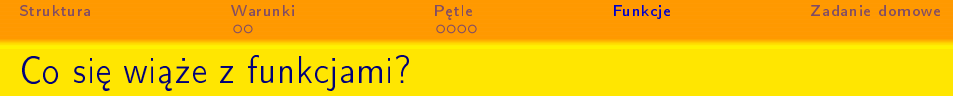

- definition is a probably object in the contract of the contract of the contract of the contract of the contract of the contract of the contract of the contract of the contract of the contract of the contract of the contrac
- lambda tworzy obiekt ale zwra
a go jako wynik
- return występnie występnie występnie występnie występnie występnie występnie występnie występnie występnie wys
- yield wysyªa rezultat (obiekt) do wywoªania, ale pamita gdzie się zatrzymało
- <span id="page-14-0"></span>global deklaruje zmienne moduªowe które bd¡ przypisane

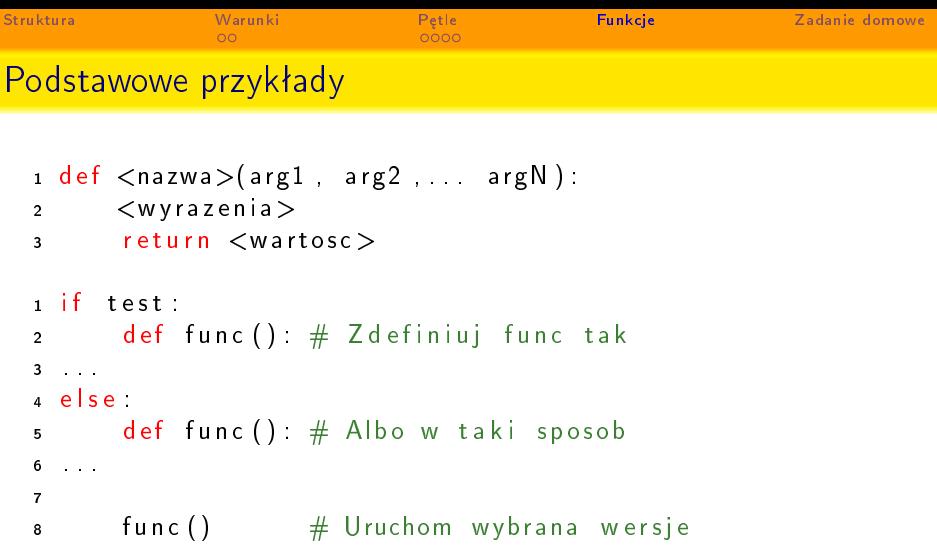

K ロ X (個) X (量) X 量) → 重 → の Q (V)

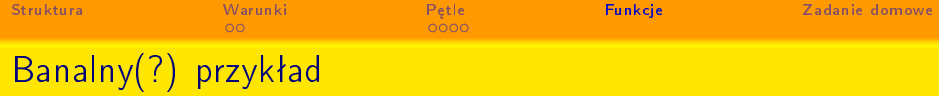

K ロ ▶ K @ ▶ K 할 ▶ K 할 ▶ → 할 → 9 Q @

```
1 def times (x, y):
 return x * y\overline{a}\overline{3}x = \text{times}(3.14, 4) # zapisanie do obiektu
s print times (2, 4) # 8
6 print times ('Ni', 4)# 'NiNiNiNi'
```
A reszta to już tylko Wasza kreatywność!

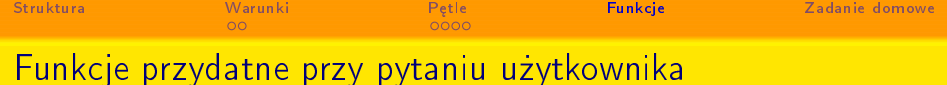

K ロ ▶ K 레 ▶ K 레 ▶ K 레 ≯ K 레 게 게 귀 귀 귀 귀 귀 이어요

```
\mathbf{1} \times = \mathbf{input}('Podaj_{\mathsf{U}} \text{wartos}c : \mathsf{U}', \mathsf{I})
```
- $\overline{2}$
- $3 y = raw$  in put ( ' Two ja  $\Box$  zm i en n a  $\Box$ ' , )

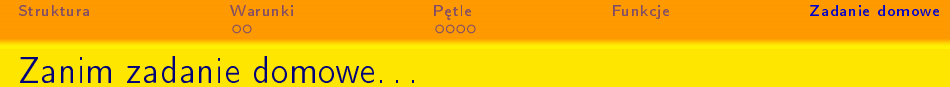

... popatrzmy na przykład zbierający warunki i pętle:

```
u while True:
2 \qquad \text{reply} = \text{input}('Enter_{H}text:')\overline{\mathbf{3}} if reply \overline{\mathbf{3}} is to p':
                   break
 \overline{a}e lif not reply is digit ().
 5
 6 print ('Bad !' * 8)else\overline{7}num = int (reply)8
                    if num < 20:
 9
 \mathcal{P} = \{ \mathcal{P} \mid \mathcal{P} \in \mathcal{P} \mid \mathcal{P} \in \mathcal{P} \} is a set of \mathcal{P} = \{ \mathcal{P} \mid \mathcal{P} \in \mathcal{P} \}10 print ('low')e se
11
12 print {\binom{m}{k}} print {\binom{m}{k}}print ('Bye')
13
```
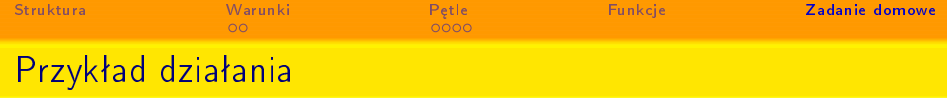

K ロ ▶ K 레 ▶ K 레 ▶ K 레 ≯ K 레 게 게 귀 귀 귀 귀 귀 이어요

```
Enter text:19
low
Enter text:20
400
Enter text:spam
Bad!Bad!Bad!Bad!Bad!Bad!Bad!Bad!
Enter text:stop
Bye
```
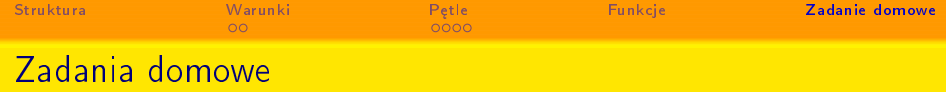

Tj. coś do przećwiczenia (wreszcie kładziemy łapki na pythonie).

Napisa¢ program, który:

- $\rightarrow$  Bydzie wypisywał liezby pierwsze z zadanego przedziała i będzie potrafił rozpoznać nieprawidłowe dane wejściowe. Stowrzyć funkcję która będzie mogła być używana w innych programa
h.
- $\rightarrow$  Bydzie trainaezyr nezby z systemu dziesiątkowego na szesnastkowy i na odwrót; powinien pytać użytkownika o dane wejściowe oraz potrafić rozpoznać w jakim systemie są zakodowane (podpowiedź: można/należy posłużyć się prefiksem przy liczbie).

W swojej prezentacji korzystałem z przykładów z ksiażki M. Lutza "Learning Python".

**A DIA K DIA A B A DIA K DIA K DIA A DIA A DIA A DIA BELIEFE DIA A DIA BELIEFE DIA A DIA BELIEFE DIA BELIEFE DI**